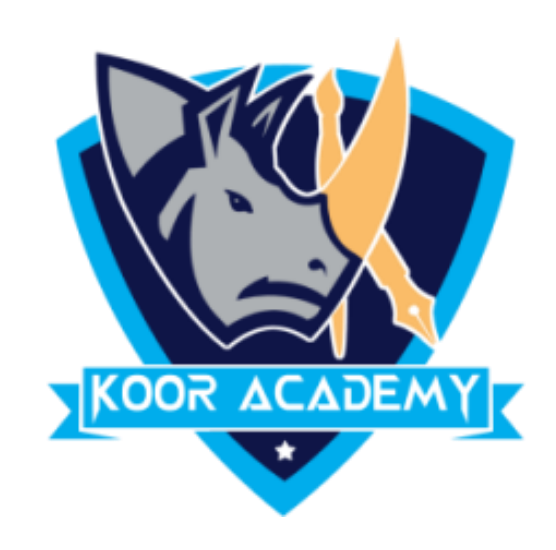

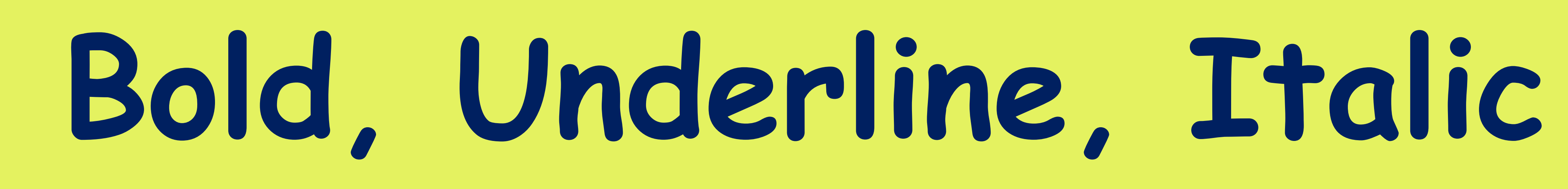

B

www.kooracademy.com

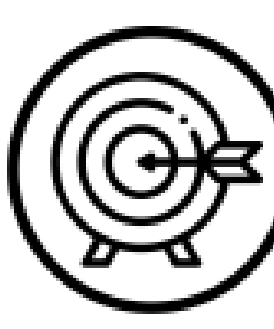

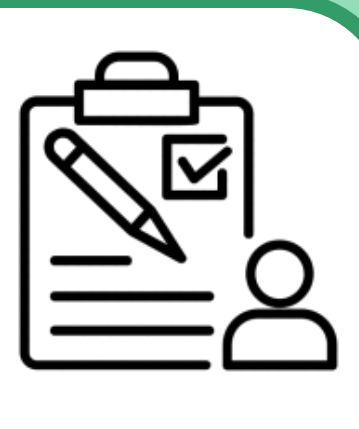

www.kooracademy.com

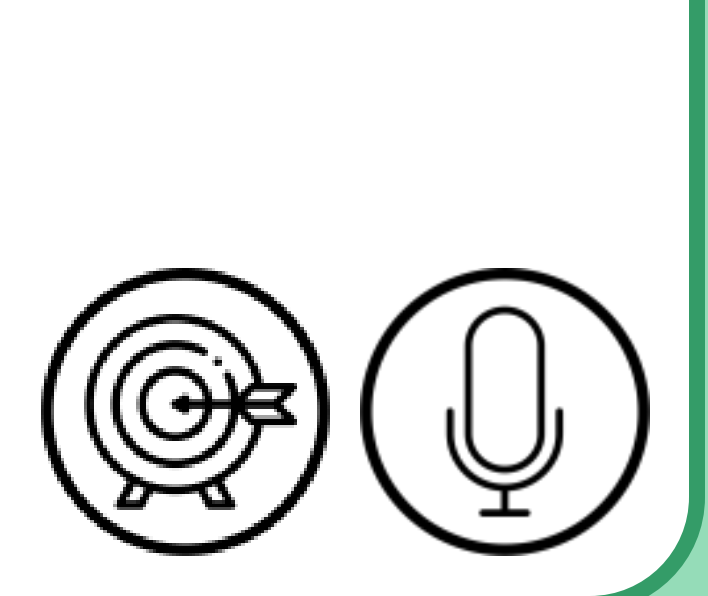

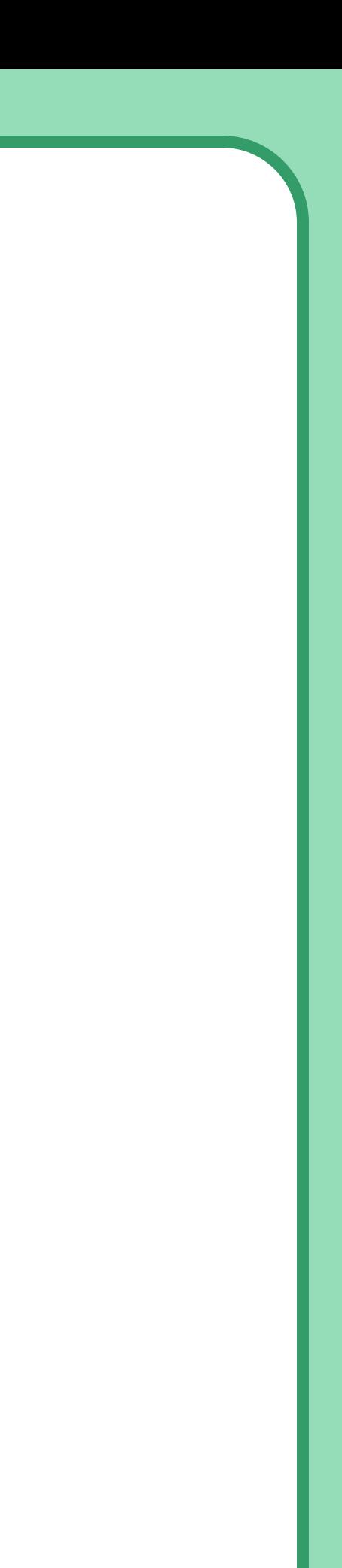

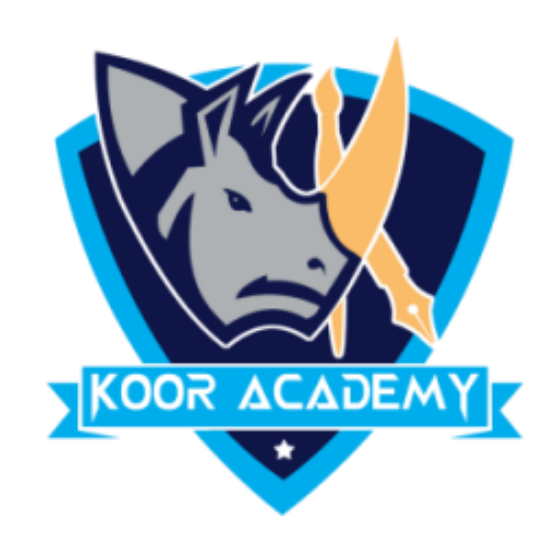

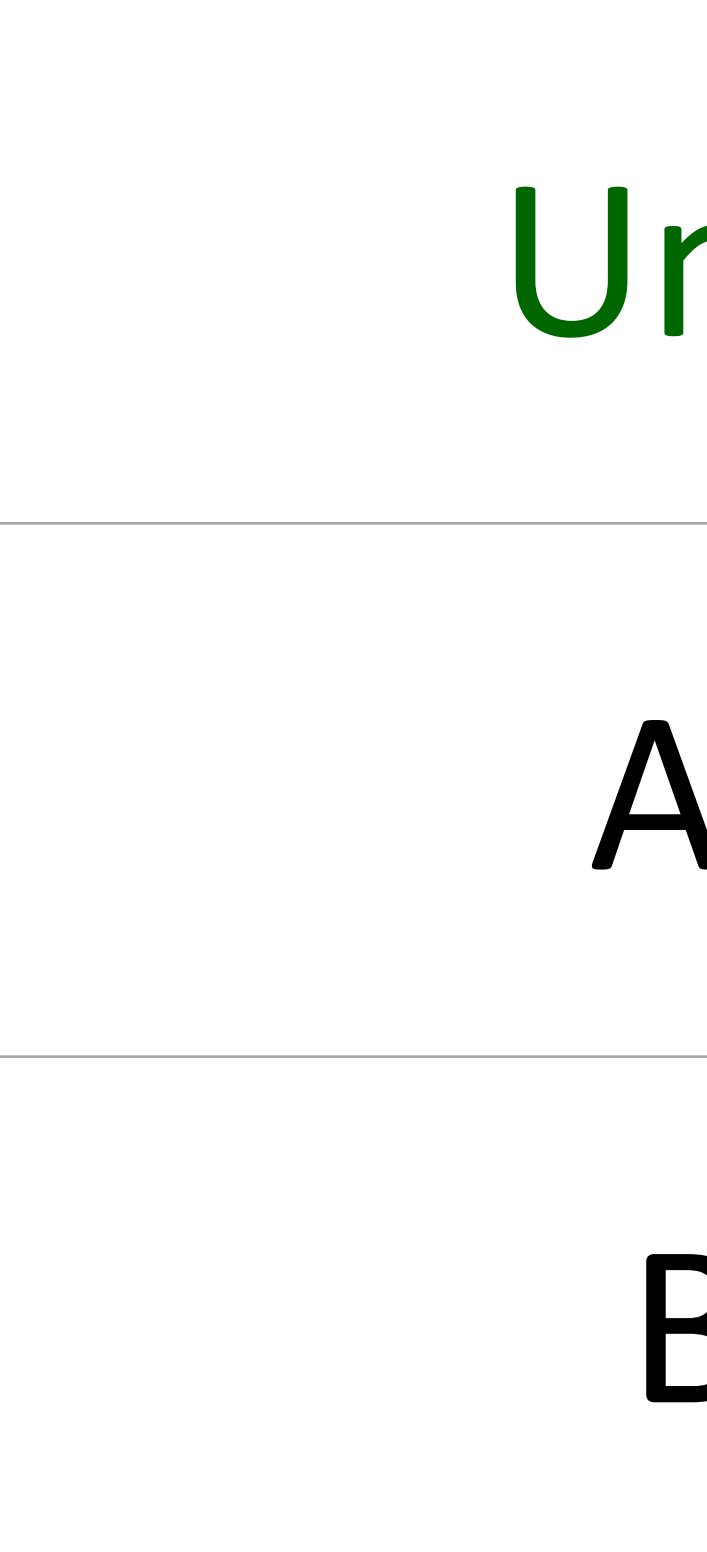

## **Bold**

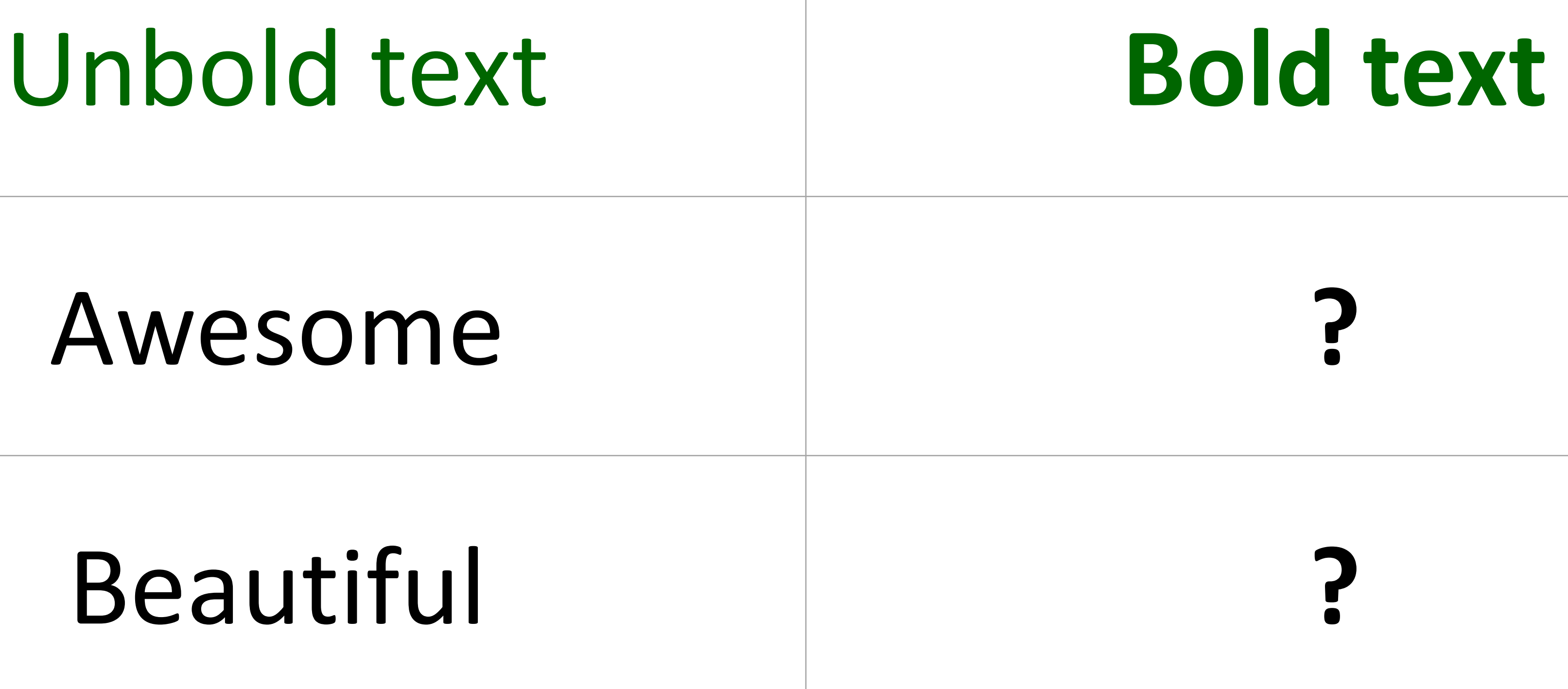

www.kooracademy.com

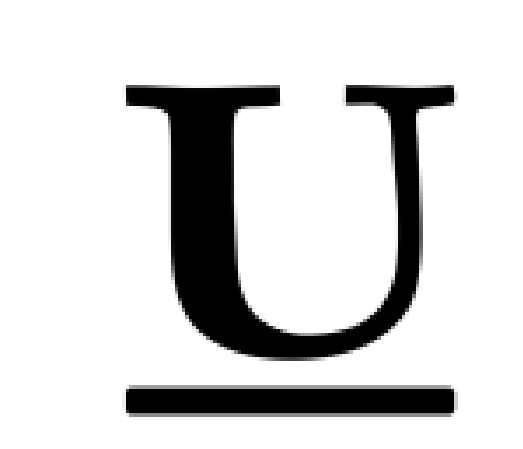

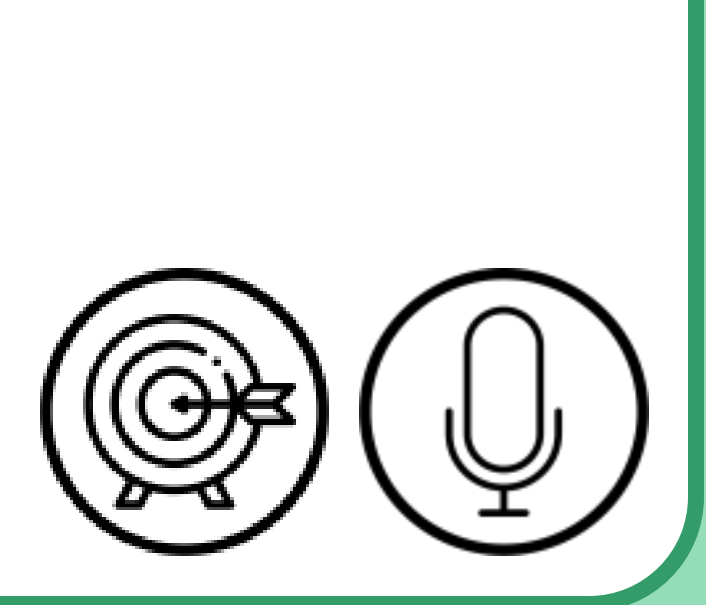

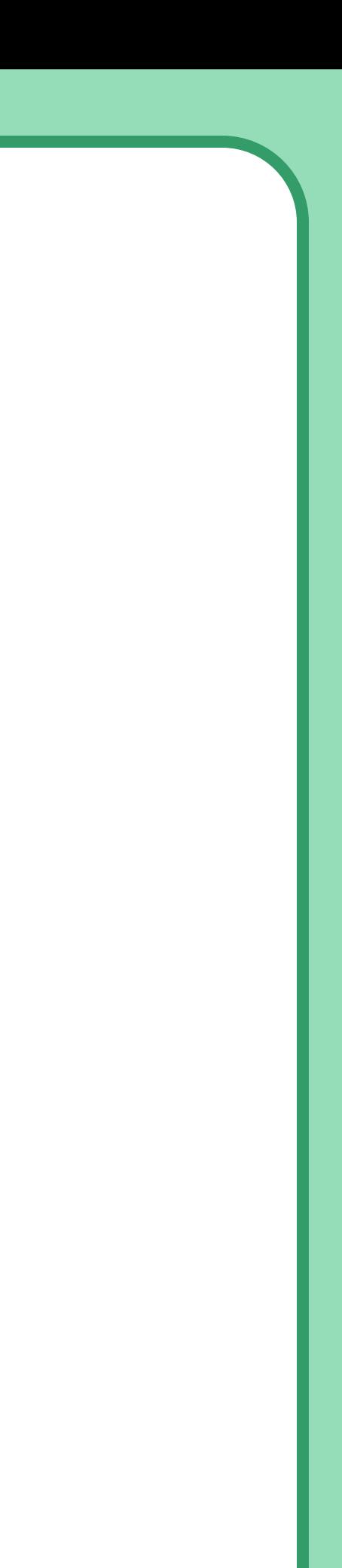

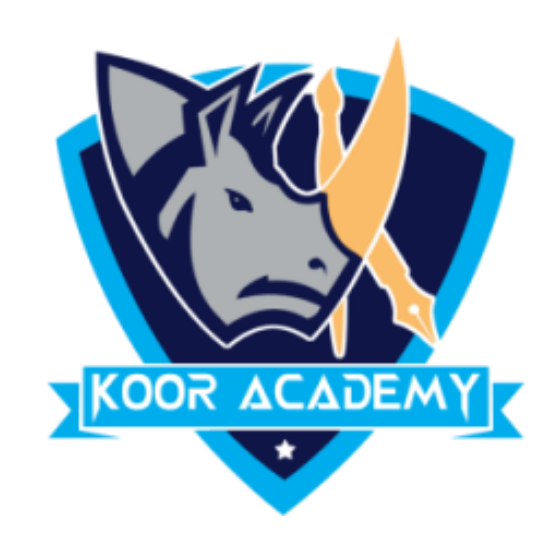

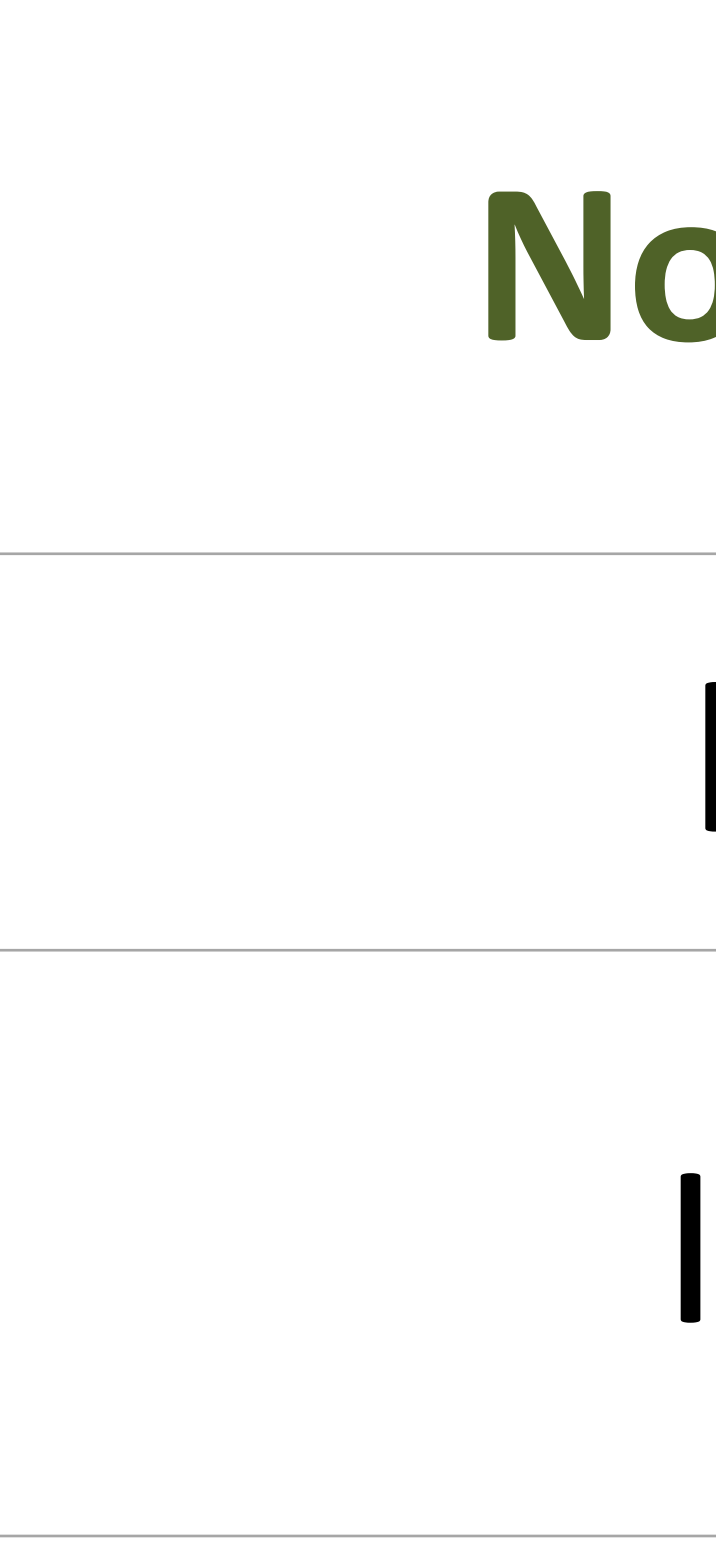

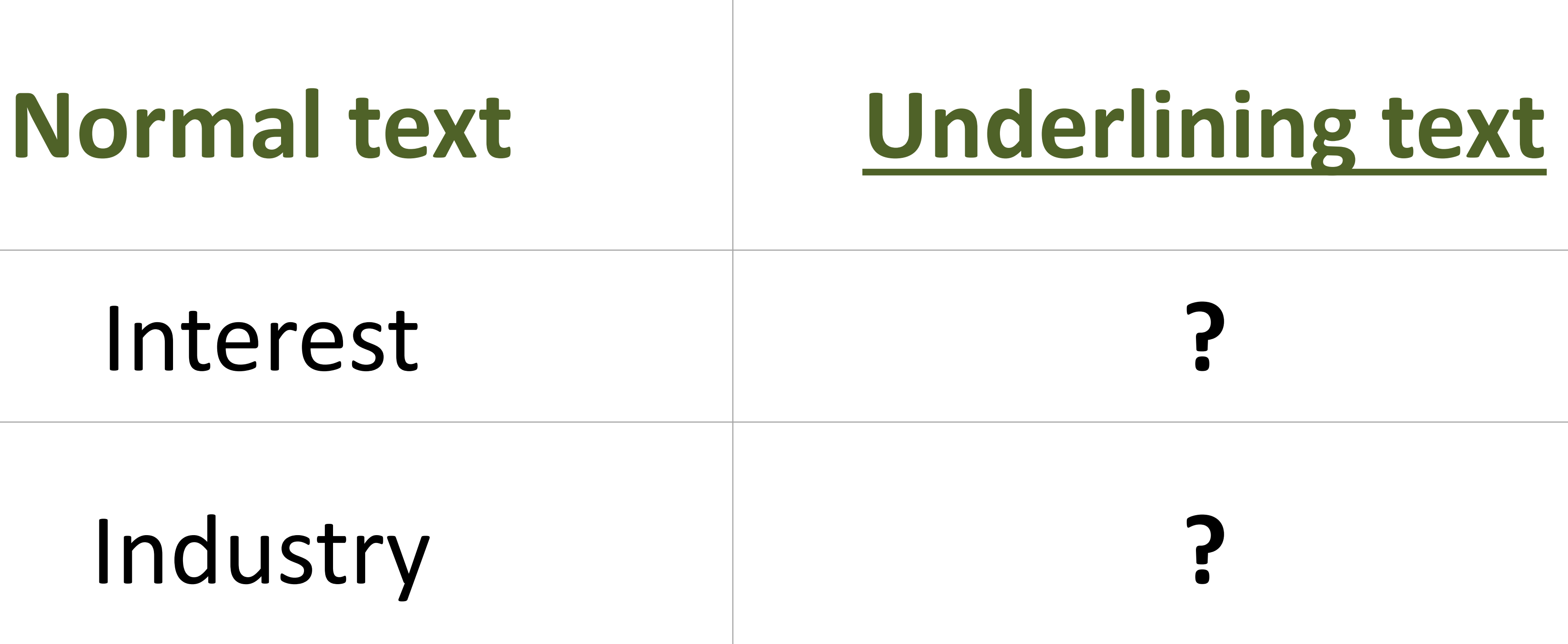

# **Underline**

www.kooracademy.com

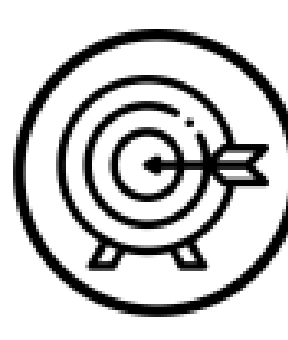

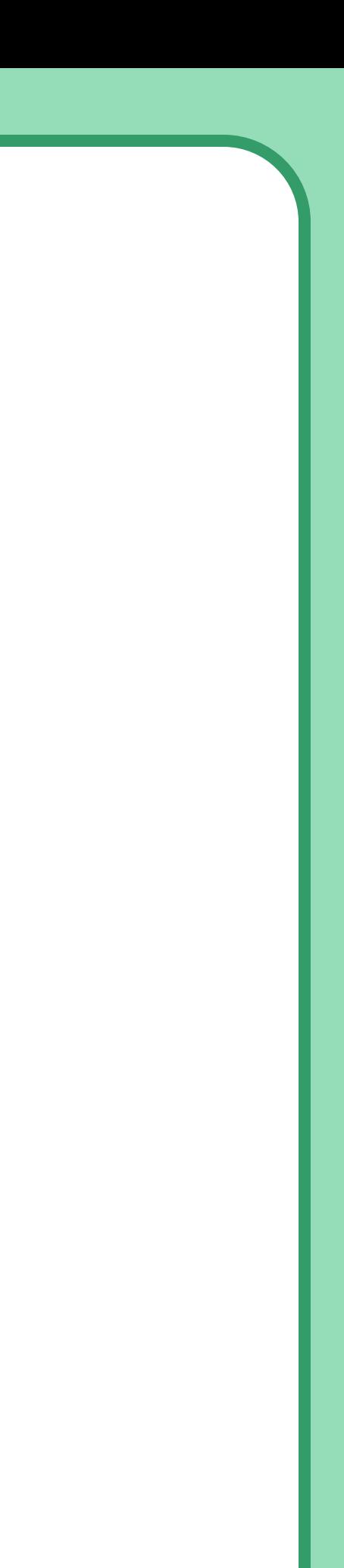

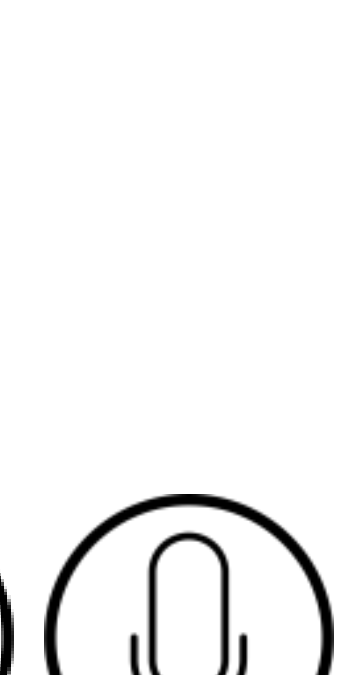

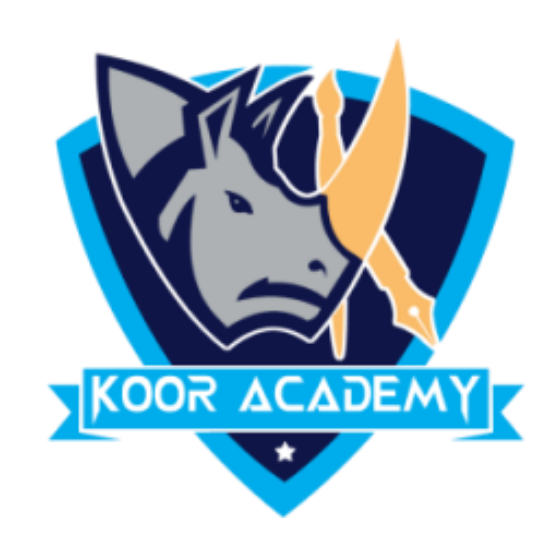

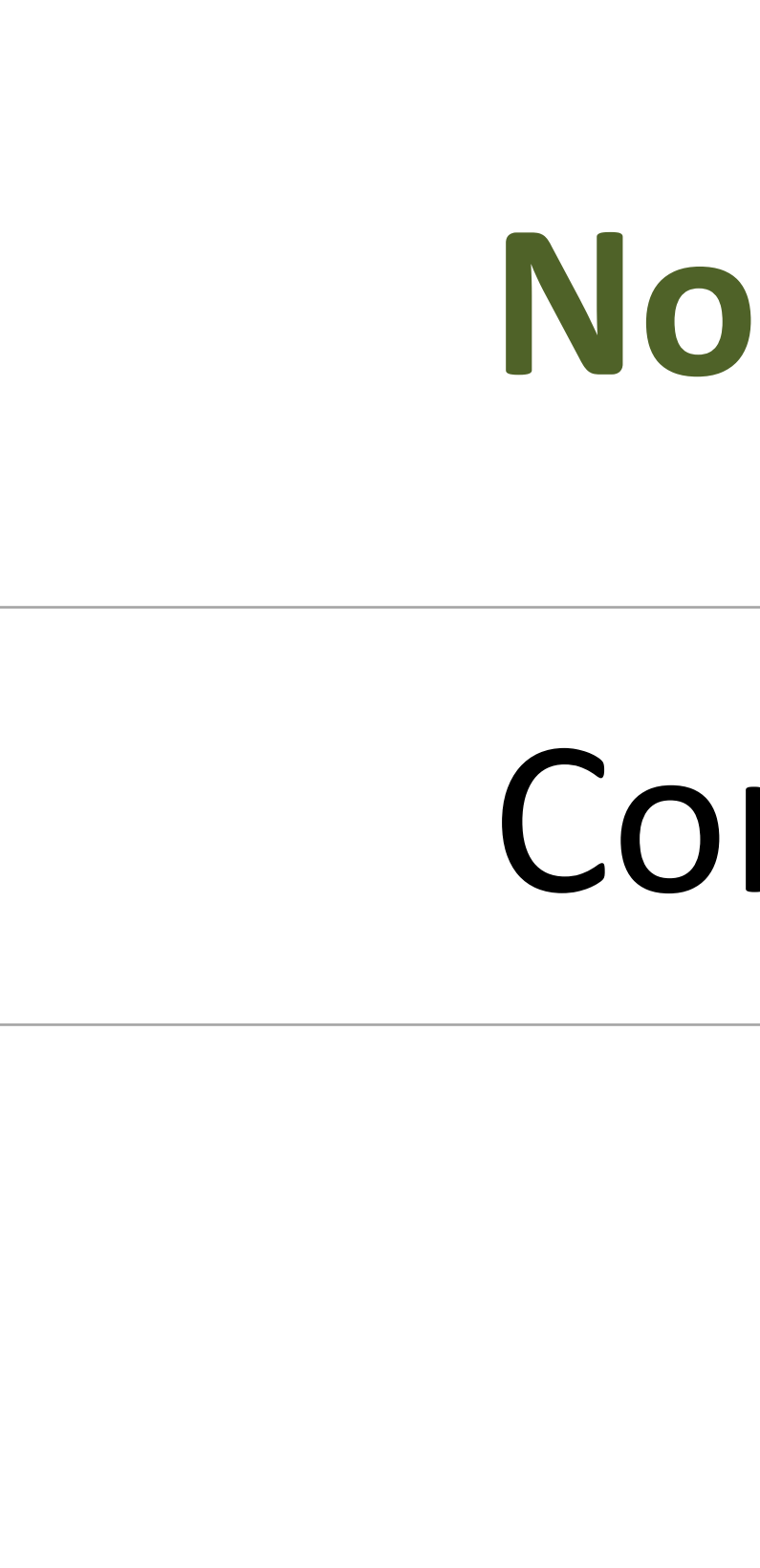

# **Normal text** *Italicized text*

## Commission **?**

## **Brand**

## **Italic**